- o Exemption from QP Requirements
- o Name Change Request
- Application to Reactivate License

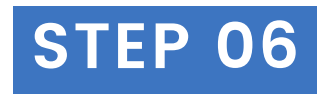

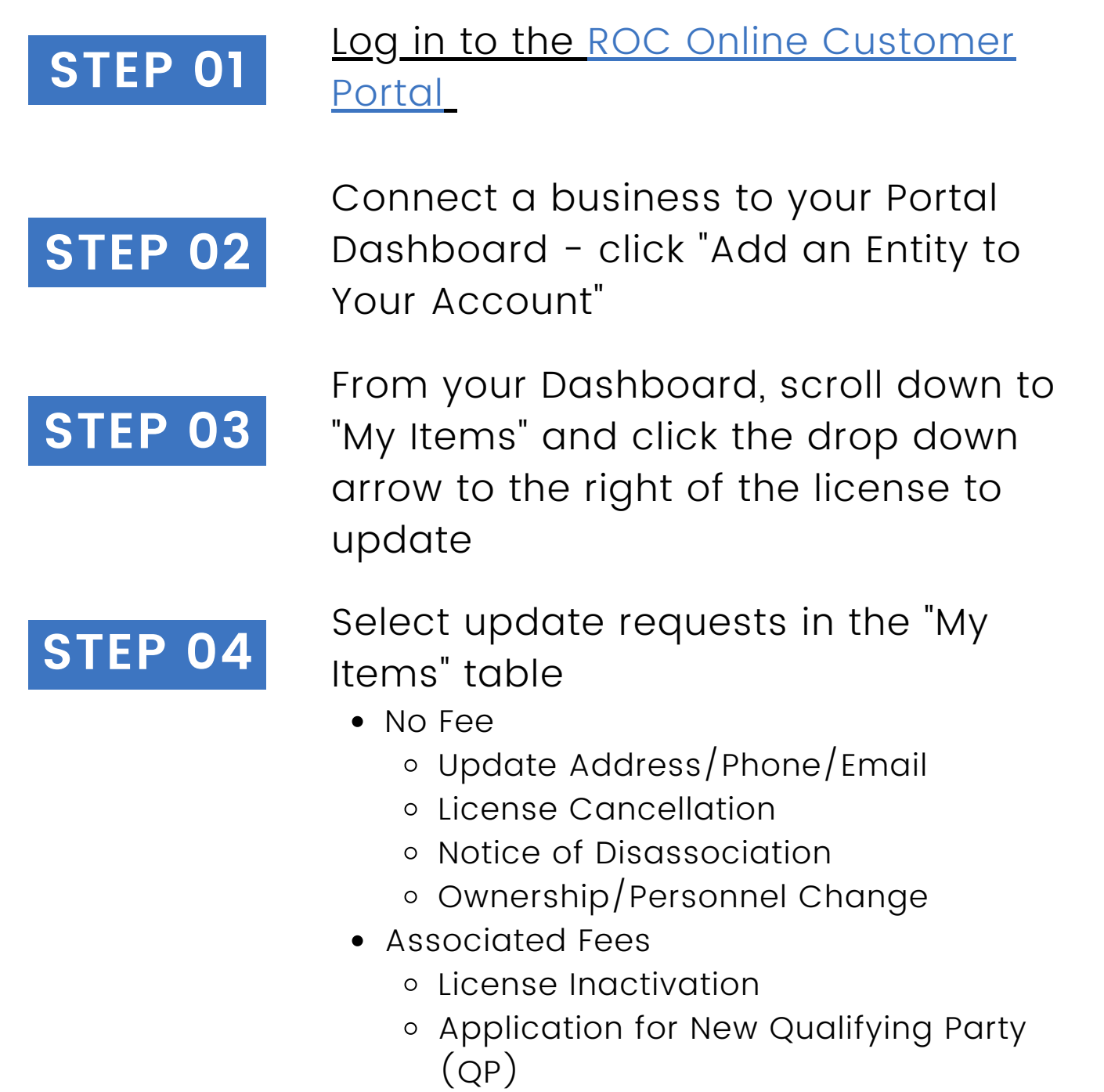

• AZ ROC will notify the licensee of any errors by phone, email and mail

WARNING: you must click "Submit" following payment or your request will not be received

Complete the steps and submit any associated fees **STEP 05**

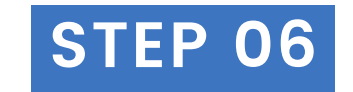

Update request approved by AZ ROC upon correction of any errors

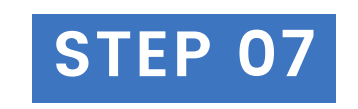

## **Updating a License**

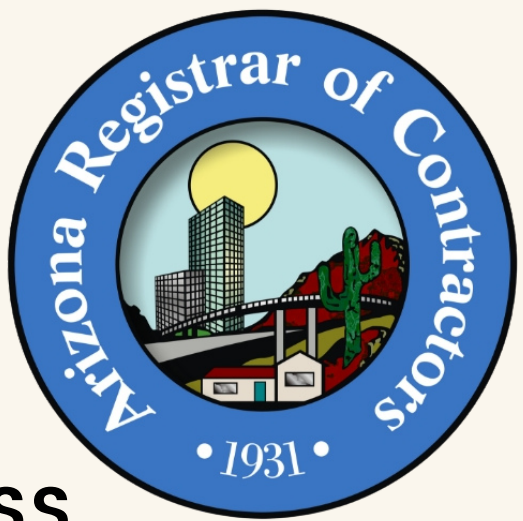

**CHANGE THE LICENSE'S ADDRESS, QUALIFYING PARTY, AND MORE!**

> Arizona Registrar of Contractors roc.az.gov licensing@roc.az.gov 1-877-692-9762

Click here for PDF forms to submit by mail or in [person](https://roc.az.gov/licensing-forms)

## AZ ROC Review